## **leaq vs. movq example**

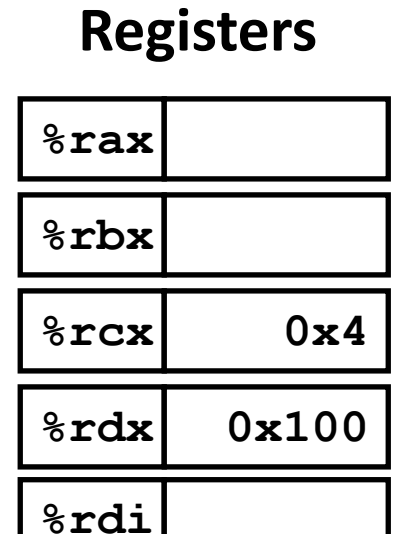

**%rsi**

## **0x400 0xf Memory 0x120 0x118 Address**

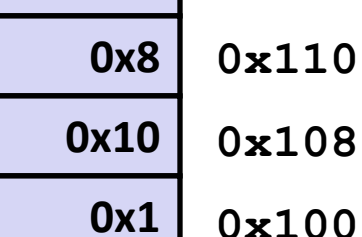

```
leaq (%rdx,%rcx,4), %rax
movq (%rdx,%rcx,4), %rbx
leaq (%rdx), %rdi
movq (%rdx), %rsi
```
## **leaq vs. movq example (solution)**

**Registers**

| $8$ rax         | 0x110 |
|-----------------|-------|
| %rbx            | 0x8   |
| $8$ rcx         | 0x4   |
| <b>&amp;rdx</b> | 0x100 |
| <b>%rdi</b>     | 0x100 |
|                 |       |

## **Memory**

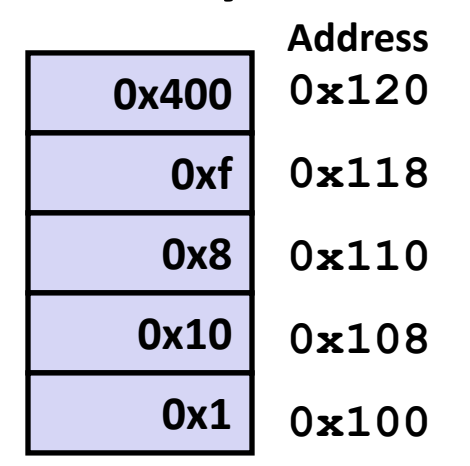

$$
leaq (\text{idx}, \text{srcx}, 4), \text{sex}
$$
\n
$$
movq (\text{idx}, \text{srcx}, 4), \text{strx}
$$
\n
$$
leaq (\text{idx}), \text{ord}
$$
\n
$$
movq (\text{idx}), \text{srcx}
$$